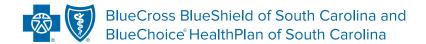

# ASC X12N 270 (005010X279A1) HEALTH CARE ELIGIBILITY BENEFIT INQUIRY AND RESPONSE

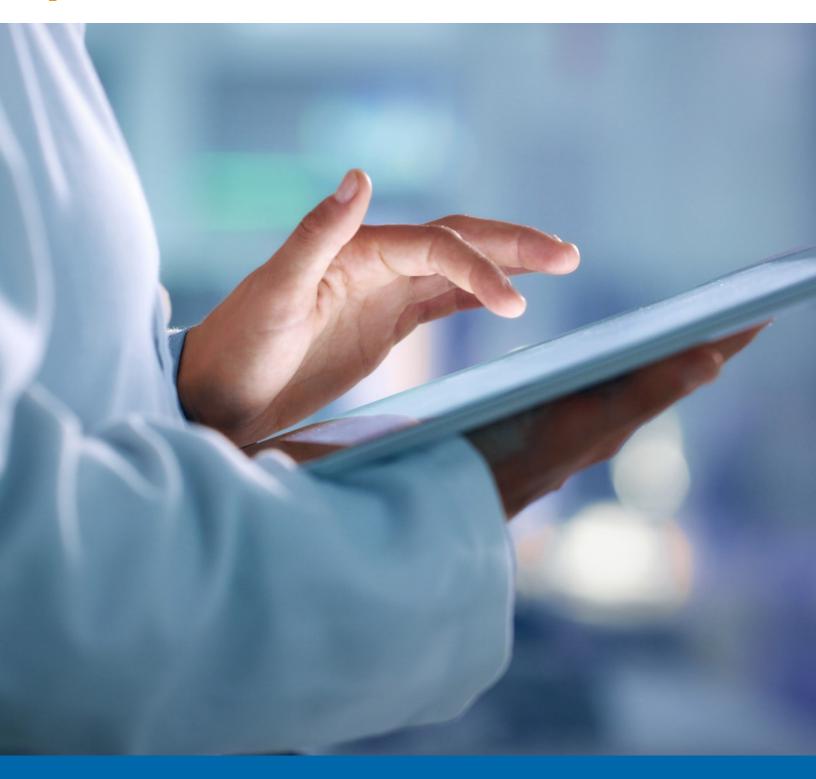

### **DISCLOSURE STATEMENT**

#### Purpose of This Guide

The information in this guide is subject to change. We will note any changes at www.SouthCarolinaBlues.com.

You can use this transaction set to find out about the eligibility, coverage or benefits associated with a benefit plan, employer, plan sponsor, subscriber or a dependent under the subscriber's policy. The transaction set is meant to be used by all lines of insurance. This includes health, life, and property and casualty.

This document is for the sole purpose of clarification. It describes specific requirements to use in processing BlueCross BlueShield of South Carolina and its subsidiaries' ASC X12/005010X279 Health Care Eligibility Benefit Inquiry (270) transactions (1) (2).

The 271 response returned by BlueCross is not a guarantee of payment. Payment of benefits remains subject to all health plan terms, limits, conditions, exclusions and the member's eligibility at the time of services.

BlueCross accepts one type of transaction per transmission. Therefore, all ST01 elements within the transmission will have the same transaction number. For example, putting 14 270 transactions in one enveloping sequence is acceptable. Putting 13 270s and one 276 in one enveloping sequence is unacceptable.

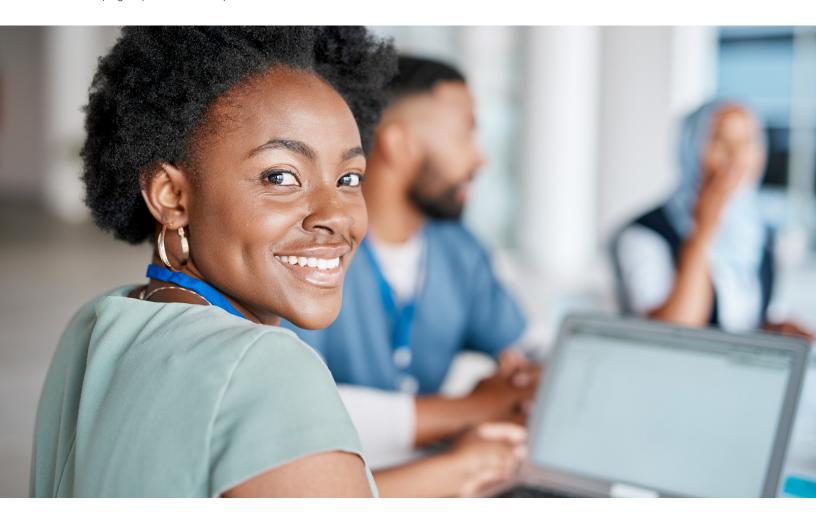

In the event of any inconsistency between information contained in this handbook and the agreement(s) between you and BlueCross, the terms of such agreement(s) shall govern. The information included is general information and in no event should be deemed to be a promise or guarantee of payment. We do not assume and hereby disclaim any liability for loss caused by errors or omissions in preparation and editing of this publication. Websites marked with an asterisk (\*) link to third-party websites. Those organizations are responsible for the content and privacy policies on their sites.

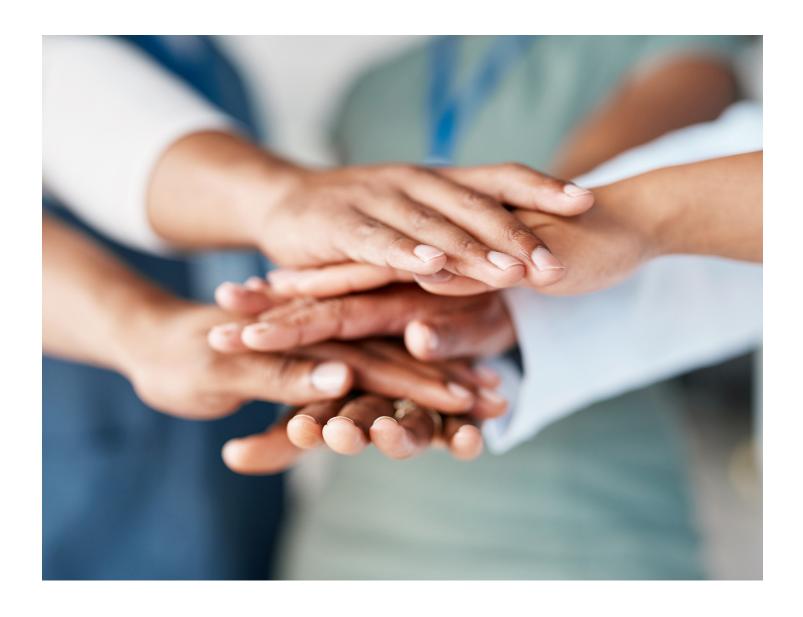

### PREFACE

This companion guide to the v5010 ASC X12/005010X279 Health Care Eligibility Benefit Inquiry (270) Implementation Guide and associated errata adopted under the Health Insurance Portability and Accountability Act of 1996 (HIPAA) clarifies and specifies data content when exchanging electronically with BlueCross and its subsidiaries' health plan.

Transmissions based on this companion guide, used in tandem with the v5010 ASC X12/005010X279 Health Care Eligibility Benefit Inquiry (270) Implementation Guides, are compliant with both ASC X12 syntax and those guides. This companion guide is intended to convey information that is within the framework of the ASC X12/005010X279 Health Care Eligibility Benefit Inquiry (270) Implementation Guides adopted for use under HIPAA.

The companion guide is not intended to convey information that in any way exceeds the requirements or usages of data expressed in the implementation guides.

### TABLE OF CONTENTS

| Introduction                                                                     | 4    |
|----------------------------------------------------------------------------------|------|
| Scope                                                                            | 4    |
| Overview                                                                         | 4    |
| What Is CAQH?                                                                    | 4    |
| References                                                                       | 4    |
| Additional Information                                                           | 4    |
| Getting Started                                                                  | 5    |
| Working With BlueCross BlueShield of South Carolina                              | 5    |
| Trading Partner Registration                                                     | 5    |
| Testing With the Payer                                                           | 5    |
| Connectivity With the Payer/Communications                                       | 5    |
| Contact Information                                                              | 5    |
| EDI Customer Service and Technical Assistance                                    | 5    |
| Provider Services                                                                | 5    |
| Applicable Web/Email Contact Information                                         |      |
| Control Segments/Envelopes                                                       | . 6  |
| EDIG Specifications for Enveloping X12 Transactions                              | 6    |
| BlueCross BlueShield of South Carolina and Subsidiaries                          | . 6  |
| Blue Cross Blue Shield Of South Carolina Specific Business Rules And Limitations | 7    |
| Service Types                                                                    | - 13 |
| Acknowledgments And/Or Reports                                                   | 13   |
| Trading Partner Agreements                                                       | 13   |
| Appendix                                                                         | 13   |
| Change Summary.                                                                  | .13  |

### INTRODUCTION

#### Scope

Providers, billing services and clearinghouses are advised to use the ASC X12/005010X279 Health Care Eligibility Benefit Inquiry (270) Implementation Guide as a basis for their submission of Eligibility and Benefit inquiries. This companion document should be used to clarify the business rules for 270/271 data content requirements, batch and real-time acknowledgment, connectivity, response time, and system availability, specifically for submissions through the system. These rules differ from the companion guide for submissions via BlueCross' EC Gateway connection. This document is intended for use with CAQH-compliant systems.

#### Overview

The purpose of this document is to introduce and provide information about BlueCross' CAQH solution for submitting real-time 270/271 transactions.

#### What Is CAQH?

CAQH stands for the Council for Affordable and Quality Healthcare. It is a not-for-profit alliance of health plans, provider networks and associations with a goal to provide a variety of solutions to simplify health care administration.

#### References

ASC X12 Version 5010A1 Implementation Guides: www.wpc-edi.com

Blue Cross Blue Shield of South Carolina: EDI Gateway Technical Communication User's Manual:

www.HIPAACriticalCenter.com/resources/technicalinformation.aspx

CAQH: www.caqh.org/benefits.php

#### **Additional Information**

Submitters must have internet (HTTPS) connection capability to submit a 270 request and receive 271 responses.

The submitter must be associated with at least one provider in the BlueCross provider database.

Both real-time and batch 270 inquiries are supported.

This system supports inquiries for BlueCross members only.

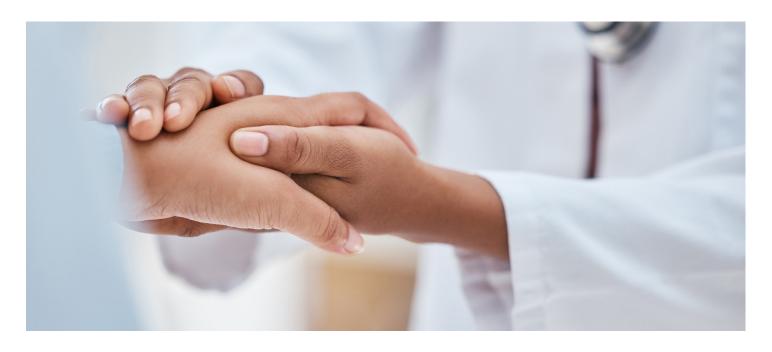

### **GETTING STARTED**

#### Working With BlueCross BlueShield of South Carolina

Providers, billing services and clearinghouses interested in submitting 270 inquiries and receiving 271 responses via BlueCross should contact BlueCross by visiting www.HIPAACriticalCenter.com and selecting Contact Us at the top right.

#### **Trading Partner Registration**

Enrollment with the EDI Gateway requires prospective trading partners to fill out and submit the BlueCross BlueShield of South Carolina EDIG Trading Partner Enrollment Form and the Trading Partner Agreement. The purpose of the BlueCross BlueShield of South Carolina EDIG Trading Partner Enrollment Form is to enroll providers, software vendors, clearinghouses and billing services as trading partners and recipients of electronic data. It is important you follow these instructions and fill out all the required information.

Note: We will return incomplete forms to the applicant. This could delay the enrollment process.

### TESTING WITH PAYER

You can find testing procedures in the EDI Gateway Technical Communication User's Manual at www.HIPAACriticalCenter.com/resources/technicalinformation.aspx.

### CONNECTIVITY WITH THE PAYER/COMMUNICATIONS

You can find connectivity and communication procedures in the EDI Gateway Technical Communication User's Manual at www. HIPAACritcalCenter.com/resources/technicalinformation.aspx.

### **CONTACT INFORMATION**

#### **EDI Customer Service and Technical Assistance**

Please call the BlueCross Technology Support Center at 803-736-5980 or 800-868-2505 with questions or to report problems.

You can access EDI Gateway's production environment 24/7, with the exception of weekly maintenance performed Sundays between 3 p.m. and 10 p.m. You can access EDI Gateway's test environment Monday through Saturday from 5 a.m. to 10 p.m.

Notifications of EDI Gateway outages are sent to trading partners via email. Notifications of scheduled outages are sent with two days' notice. Notifications of unscheduled outages are sent as soon as the outage is reported.

#### **Provider Services**

If you have nontechnical questions regarding information related to subscribers, please contact BlueCross at 800-334-2583.

#### Applicable Web/Email Contact Information

Find more information online at www.SouthCarolinaBlues.com.

### CONTROL SEGMENTS/ENVELOPES

### **EDIG Specifications for Enveloping X12 Transactions**

This table lists envelope instructions for inbound (to EDI Gateway) HIPAA X12 transactions.

| Segment ID | Data Element                   | Description                                                                         |
|------------|--------------------------------|-------------------------------------------------------------------------------------|
| ISA01      | Authorization Info Qualifier   | 03                                                                                  |
| ISA02      | Authorization Information      | BlueCross BlueShield of South Carolina Assigned Trading Partner ID                  |
| ISA03      | Security Information Qualifier | 00                                                                                  |
| ISA05      | Interchange ID Qualifier       | ZZ                                                                                  |
| ISA06      | Interchange Sender ID          | BlueCross BlueShield of South Carolina Assigned Trading Partner ID                  |
| ISA07      | Interchange ID Qualifier       | 30 (Qualifier Indicating U.S. Federal Tax Identification Number [TIN])              |
| ISA08      | Interchange Receiver ID        | Destination Entity U.S. Federal Tax Identification Number*                          |
| ISA15      | Usage Indicator                | P, T (Production or Test Indicator)                                                 |
| GS02       | Application Sender's Code      | BlueCross BlueShield of South Carolina Assigned Trading Partner ID                  |
| GS03       | Application Receiver's Code    | Destination Entity U.S. Federal Tax Identification Number<br>Must Be Same as ISA08* |

#### BlueCross BlueShield of South Carolina and Subsidiaries

| Entity                                    | Federal TIN |
|-------------------------------------------|-------------|
| BlueCross BlueShield of South Carolina    | 570287419   |
| BlueChoice HealthPlan of South Carolina   | 570768835   |
| Carolina Benefit Administrators           | 571001631   |
| Federal Bureau Of Prisons (FBOP)          | 592876465   |
| Planned Administrators Incorporated (PAI) | 570718839   |

Note: Additional explanations are available in the ASC X12 Standards for Electronic Data Interchange Technical Report Type 3. The ASC X12 TR3s that detail the full requirements for these transactions are available at **store.x12.org/store**.

Planned Administrators Incorporated (PAI) and Thomas H. Cooper & Company (TCC) are separate companies that provide third-party administrative services on behalf of BlueCross.

## BLUE CROSS BLUE SHIELD OF SOUTH CAROLINA SPECIFIC BUSINESS RULES AND LIMITATIONS

### **Service Types**

Here is the list of service types and whether they are supported by BlueCross BlueShield of South Carolina.

| Description                              | Code | Supported | Other Service Types                                                                                                    | Notes/Additional Informatio       |
|------------------------------------------|------|-----------|----------------------------------------------------------------------------------------------------|-----------------------------------|
|                                          |      | Y/N       | Returned on Response                                                                                                    |                                   |
| Medical Care                             | 1    | Y         | 1 Medical Care* 2 Surgical 42 Home Health Care 45 Hospice 69 Maternity 76 Dialysis 83 Infertility AG Skilled Nursing Care BT Gynecological BU Obstetrical DM Durable Medical Equipment (DME)* | * = Active/Inactive Response Only |
| Surgical                                 | 2    | Y         | 2 Surgical<br>7 Anesthesia<br>8 Surgical Assistance<br>20 Second Surgical Opinion                                                                                                    |                                   |
| Consultation                             | 3    | Υ         |                                                                                                    |                                   |
| Diagnostic X-ray                         | 4    | Υ         |                                                                                                    |                                   |
| Diagnostic Lab                           | 5    | Υ         |                                                                                                    |                                   |
| Radiation Therapy                        | 6    | Υ         |                                                                                                    |                                   |
| Anesthesia                               | 7    | Υ         |                                                                                                    |                                   |
| Surgical Assistance                      | 8    | Υ         |                                                                                                    |                                   |
| Other Medical                            | 9    | N         |                                                                                                    |                                   |
| Blood Charges                            | 10   | Υ         |                                                                                                    |                                   |
| Used DME                                 | 11   | Υ         |                                                                                                    |                                   |
| DME Purchase                             | 12   | Υ         |                                                                                                    |                                   |
| Ambulatory Service Center Facility       | 13   | Υ         |                                                                                                    |                                   |
| Renal Supplies in the Home               | 14   | Υ         |                                                                                                    |                                   |
| Alternate Method Dialysis                | 15   | N         |                                                                                                    |                                   |
| Chronic Renal Disease (CRD)<br>Equipment | 16   | Y         |                                                                                                    |                                   |
| Pre-Admission Testing                    | 17   | Υ         |                                                                                                    |                                   |
| DME Rental                               | 18   | Υ         |                                                                                                    |                                   |
| DME Rental                               | 19   | Υ         |                                                                                                    |                                   |
| Second Surgical Opinion                  | 20   | Υ         |                                                                                                    |                                   |
| Third Surgical Opinion                   | 21   | N         |                                                                                                    |                                   |
| Social Work                              | 22   | Υ         |                                                                                                    |                                   |
| Diagnostic Dental                        | 23   | Υ         |                                                                                                    |                                   |
| Periodontics                             | 24   | Υ         |                                                                                                    |                                   |
| Restorative Dental                       | 25   | Υ         |                                                                                                    |                                   |

| Description                  | Code | Supported | Other Service Types                                                                                                    | Notes/Additional Information         |
|------------------------------|------|-----------|----------------------------------------------------------------------------------------------------|--------------------------------------|
|                              |      | Y/N       | Returned on Response                                                                                                    |                                      |
| Endodontic                   | 26   | Υ         |                                                                                                    |                                      |
| Maxillofacial Prosthetics    | 27   | Υ         |                                                                                                    |                                      |
| Adjunctive Dental Services   | 28   | Υ         |                                                                                                    |                                      |
| Health Benefit Plan Coverage | 30   | Y         | 01 Medical Care* 33 Chiropractic 35 Dental Care* 47 Hospital 48 Hospital Inpatient 50 Hospital Outpatient 52 Hospital Emergency 86 Emergency Services 88 Pharmacy* 98 Professional Visit, Office: Physician 98 Professional Visit, Office: Physician MSG01 "Specialist" AL Vision/Optometry* BZ Professional Office Visit, Well MH Mental Health* UC Urgent Care | * = Active/Inactive Response<br>Only |
| Plan Waiting Period          | 32   | N         |                                                                                                    |                                      |
| Chiropractic                 | 33   | Υ         | 4 Diagnostic X-ray<br>33 Chiropractic                                                                                                    |                                      |
| Chiropractic Office Visits   | 34   | Υ         |                                                                                                    |                                      |
| Dental Care                  | 35   | Υ         |                                                                                                    |                                      |
| Dental Crowns                | 36   | Υ         |                                                                                                    |                                      |
| Dental Accident              | 37   | Υ         |                                                                                                    |                                      |
| Orthodontics                 | 37   | Υ         |                                                                                                    |                                      |
| Prosthodontics               | 39   | Υ         |                                                                                                    |                                      |
| Oral Surgery                 | 40   | Υ         |                                                                                                    |                                      |
| Routine Dental               | 41   | Υ         |                                                                                                    |                                      |
| Home Health Care             | 42   | Y         | 42 Home Health Care<br>A3 Professional(Physician) Visit, Home                                                                                                    |                                      |
| Home Health Prescriptions    | 43   | N         |                                                                                                    |                                      |
| Home Health Visits           | 44   | Υ         |                                                                                                    |                                      |
| Hospice                      | 45   | Υ         |                                                                                                    |                                      |
| Respite Care                 | 46   | Υ         |                                                                                                    |                                      |
| Hospital                     | 47   | Υ         | 47 Hospital (Outpatient POS) 51 Hospital, Emergency Accident 52 Hospital, Emergency Medical 53 Hospital, Ambulatory Surgical                                                                                                    |                                      |
| Hospital, Inpatient          | 48   | Υ         | -                                                                                                    |                                      |
| Hospital, Room and Board     | 49   | Υ         |                                                                                                    |                                      |
| Hospital, Outpatient         | 50   | Y         | 50 Hospital Outpatient 51 Hospital Emergency Accident 52 Hospital Emergency Medical A0 Professional (Physician) Visit Outpatient                                                                                                    |                                      |

| Description                       | Code | Supported | Other Service Types                                                                                                    | Notes/Additional Information |
|-----------------------------------|------|-----------|----------------------------------------------------------------------------------------------------|------------------------------|
|                                   |      | Y/N       | Returned on Response                                                                                                    |                              |
| Hospital, Emergency Accident      | 51   | Υ         |                                                                                                    |                              |
| Hospital, Emergency Medical       | 52   | Υ         |                                                                                                    |                              |
| Hospital, Ambulatory Surgical     | 53   | Υ         |                                                                                                    |                              |
| Long-Term Care                    | 54   | N         |                                                                                                    |                              |
| Major Medical                     | 55   | N         |                                                                                                    |                              |
| Medical-Related<br>Transportation | 56   | N         |                                                                                                    |                              |
| Air Transportation                | 57   | Υ         |                                                                                                    |                              |
| Cabulance                         | 58   | N         |                                                                                                    |                              |
| Licensed Ambulance                | 59   | Υ         |                                                                                                    |                              |
| General Benefits                  | 60   | N         |                                                                                                    |                              |
| In Vitro Fertilization            | 61   | Υ         |                                                                                                    |                              |
| MRI/CAT Scan                      | 62   | Υ         |                                                                                                    |                              |
| Donor Procedures                  | 63   | N         |                                                                                                    |                              |
| Acupuncture                       | 64   | Υ         |                                                                                                    |                              |
| Newborn Care                      | 65   | Υ         |                                                                                                    |                              |
| Pathology                         | 66   | N         |                                                                                                    |                              |
| Smoking Cessation                 | 67   | Υ         |                                                                                                    |                              |
| Well Baby                         | 68   | Υ         |                                                                                                    |                              |
| Maternity                         | 69   | Υ         |                                                                                                    |                              |
| Transplants                       | 70   | Υ         |                                                                                                    |                              |
| Audiology Exam                    | 71   | Υ         |                                                                                                    |                              |
| Inhalation Therapy                | 72   | Υ         |                                                                                                    |                              |
| Diagnostic Medical                | 73   | Y         | 4 Diagnostic X-ray 5 Diagnostic Lab 62 MRI/CAT Scan 73 Diagnostic Medical                                                               |                              |
| Private Duty Nursing              | 74   | Υ         |                                                                                                    |                              |
| Prosthetic Device                 | 75   | Υ         |                                                                                                    |                              |
| Dialysis                          | 76   | Υ         |                                                                                                    |                              |
| Otological Exam                   | 77   | Υ         |                                                                                                    |                              |
| Chemotherapy                      | 78   | Υ         |                                                                                                    |                              |
| Allergy                           | 79   | N         |                                                                                                    |                              |
| Immunizations                     | 80   | Υ         |                                                                                                    |                              |
| Routine Physical                  | 81   | Υ         |                                                                                                    |                              |
| Family Planning                   | 82   | Υ         |                                                                                                    |                              |
| Infertility                       | 83   | Υ         |                                                                                                    |                              |
| Abortion                          | 84   | Υ         |                                                                                                    |                              |
| AIDS                              | 85   | N         |                                                                                                    |                              |
| Emergency Services                | 86   | Y         | 51 Hospital Emergency, Accident<br>52 Hospital Emergency, Medical<br>86 Emergency Services<br>98 Professional (Physician) Visit, Office |                              |

| Description                                        | Code | Supported | Other Service Types                                                                                                    | Notes/Additional Information  |
|----------------------------------------------------|------|-----------|----------------------------------------------------------------------------------------------------|-------------------------------|
| 0                                                  | 07   | Y/N       | Returned on Response                                                                                                    |                               |
| Cancer                                             | 87   | N         |                                                                                                    |                               |
| Pharmacy                                           | 88   | Υ         |                                                                                                    | Active/Inactive Response Only |
| Free-Standing Prescription Drug                    | 89   | N         |                                                                                                    |                               |
| Mail-Order Prescription Drug                       | 90   | N         |                                                                                                    |                               |
| Brand-Name Prescription Drug                       | 91   | N         |                                                                                                    |                               |
| Generic Prescription Drug                          | 92   | N         |                                                                                                    |                               |
| Podiatry                                           | 93   | Υ         |                                                                                                    |                               |
| Podiatry, Office Visits                            | 94   | Υ         |                                                                                                    |                               |
| Podiatry, Nursing Home Visits                      | 95   | Υ         |                                                                                                    |                               |
| Professional (Physician)                           | 96   | Υ         |                                                                                                    |                               |
| Anesthesiologist                                   | 97   | Υ         |                                                                                                    |                               |
| Professional (Physician) Visit, Office             | 98   | Υ         | 98 Professional (Physician) Visit, Office<br>BZ Professional Visit, Office: Well<br>98 Professional (Physician) Visit, Office:<br>Specialist |                               |
| Professional (Physician) Visit, Inpatient          | 99   | Υ         |                                                                                                    |                               |
| Professional (Physician) Visit,<br>Outpatient      | A0   | Υ         |                                                                                                    |                               |
| Professional (Physician) Visit,<br>Nursing Home    | A1   | Υ         |                                                                                                    |                               |
| Professional (Physician) Visit,<br>Skilled Nursing | A2   | Υ         |                                                                                                    |                               |
| Professional (Physician) Visit, Home               | A3   | Υ         |                                                                                                    |                               |
| Psychiatric                                        |      |           |                                                                                                    |                               |
| Psychiatric, Room and Board                        |      |           |                                                                                                    |                               |
| Psychotherapy                                      |      |           |                                                                                                    |                               |
| Psychiatric, Inpatient                             |      |           |                                                                                                    |                               |
| Psychiatric, Outpatient                            |      |           |                                                                                                    |                               |
| Rehabilitation                                     |      |           |                                                                                                    |                               |
| Rehabilitation, Room and Board                     | AA   | Υ         |                                                                                                    |                               |
| Rehabilitation, Inpatient                          | AB   | Υ         |                                                                                                    |                               |
| Rehabilitation, Outpatient                         | AC   | Υ         |                                                                                                    |                               |
| Occupational Therapy                               | AD   | Υ         |                                                                                                    |                               |
| Physical Medicine                                  | AE   | Υ         |                                                                                                    |                               |
| Speech Therapy                                     | AF   | Υ         |                                                                                                    |                               |
| Skilled Nursing Care                               | AG   | Υ         |                                                                                                    |                               |
| Skilled Nursing Care, Room and Board               | АН   | Υ         |                                                                                                    |                               |
| Substance Abuse                                    | Al   | Υ         |                                                                                                    |                               |
| Alcoholism                                         | AJ   | N         |                                                                                                    |                               |
| Drug Addiction                                     | AK   | N         |                                                                                                    |                               |
| Vision (Optometry)                                 | AL   | Υ         |                                                                                                    | Active/Inactive Response Only |
| Frames                                             | AM   | Υ         |                                                                                                    |                               |
| Routine Exam, Vision                               | AN   | Υ         |                                                                                                    |                               |

| 270 — EQ01 — Service Types                    | Code | Supported     | Other Service Tunes                      | Notes/Additional Information |
|-----------------------------------------------|------|---------------|------------------------------------------|------------------------------|
| Description                                   | Code | Supported Y/N | Other Service Types Returned on Response | Notes/Additional Information |
| Lenses                                        | AO   | Υ             |                                          |                              |
| Nonmedically Necessary Physical               | AQ   | N             |                                          |                              |
| Experimental Drug Therapy                     | AR   | N             |                                          |                              |
| Burn Care                                     | B1   | N             |                                          |                              |
| Brand-Name Prescription Drug,<br>Formulary    | B2   | N             |                                          |                              |
| Brand-Name Prescription Drug,<br>Nonformulary | В3   | N             |                                          |                              |
| Independent Medical Evaluation                | ВА   | N             |                                          |                              |
| Partial Hospitalization (Psychiatric)         | BB   | N             |                                          |                              |
| Day Care (Psychiatric)                        | ВС   | N             |                                          |                              |
| Cognitive Therapy                             | BD   | N             |                                          |                              |
| Massage Therapy                               | BE   | N             |                                          |                              |
| Pulmonary Rehabilitation                      | BF   | Υ             |                                          |                              |
| Cardiac Rehabilitation                        | BG   | Υ             |                                          |                              |
| Pediatric                                     | ВН   | Υ             |                                          |                              |
| Nursery                                       | BI   | N             |                                          |                              |
| Skin                                          | BJ   | N             |                                          |                              |
| Orthopedic                                    | BK   | N             |                                          |                              |
| Cardiac                                       | BL   | N             |                                          |                              |
| Lymphatic                                     | BM   | N             |                                          |                              |
| Gastrointestinal                              | BN   | N             |                                          |                              |
| Endocrine                                     | BP   | N             |                                          |                              |
| Neurology                                     | BQ   | N             |                                          |                              |
| Eye                                           | BR   | N             |                                          |                              |
| Invasive Procedures                           | BS   | N             |                                          |                              |
| Gynecological                                 | BT   | Υ             |                                          |                              |
| Obstetrical                                   | BU   | Υ             |                                          |                              |
| Obstetrical/Gynecological                     | BV   | Υ             |                                          |                              |
| Mail-Order Prescription Drug,<br>Brand Name   | BW   | N             |                                          |                              |
| Mail-Order Prescription Drug, Generic         | BX   | N             |                                          |                              |
| Physician Visit, Office: Sick                 | BY   | Υ             |                                          |                              |
| Physician Visit, Office: Well                 | BZ   | Υ             |                                          |                              |
| Coronary Care                                 | C1   | N             |                                          |                              |
| Private Duty Nursing, Inpatient               | CA   | N             |                                          |                              |
| Private Duty Nursing, Home                    | СВ   | Υ             |                                          |                              |
| Surgical Benefits, Professional (Physician)   | CC   | Υ             |                                          |                              |
| Surgical Benefits, Facility                   | CD   | Υ             |                                          |                              |
| Mental Health Provider, Inpatient             | CE   | Υ             |                                          |                              |
| Mental Health Provider, Outpatient            | CF   | Υ             |                                          |                              |

| Description                                | Code | Supported<br>Y/N | Other Service Types Returned on Response                                                                                                    | Notes/Additional Information       |
|--------------------------------------------|------|------------------|----------------------------------------------------------------------------------------------------|------------------------------------|
| Mental Health Facility, Inpatient          | CG   | Y                | Returned on Response                                                                                                    |                                    |
| Mental Health Facility, Outpatient         | СН   | Y                |                                                                                                    |                                    |
| Substance Abuse Facility, Inpatient        | CI   | Y                |                                                                                                    |                                    |
| Substance Abuse Facility, Outpatient       | CJ   | Y                |                                                                                                    |                                    |
| Mammogram, Low-Risk Patient                | CN   | Y                |                                                                                                    | Screening Mammogram Benefits       |
| Mammogram, High-Risk Patient               | СМ   | Y                |                                                                                                    | Diagnostic Mammogram<br>Benefits   |
| Flu Vaccination                            | СО   | Υ                |                                                                                                    |                                    |
| Eyewear and Eyewear<br>Accessories         | СР   | N                |                                                                                                    |                                    |
| Case Management                            | CQ   | N                |                                                                                                    |                                    |
| Dermatology                                | DG   | N                |                                                                                                    |                                    |
| DME                                        | DM   | Y                | DM DME<br>12 DME Purchase<br>18 DME Rental                                                                                                    | Active/Inactive Response Only      |
| Diabetic Supplies                          | DS   | N                |                                                                                                    |                                    |
| Generic Prescription Drug, Formulary       | GF   | N                |                                                                                                    |                                    |
| Generic Prescription Drug,<br>Nonformulary | GN   | N                |                                                                                                    |                                    |
| Allergy Testing                            | GY   | Υ                |                                                                                                    |                                    |
| Intensive Care                             | IC   | Υ                |                                                                                                    |                                    |
| Mental Health                              | МН   | Y                | MH Mental Health* CE MH Provider, Inpatient (Prof.) CF MH Provider, Outpatient (Prof.) CG MH Provider Facility, Inpatient CH MH Provider Facility, Outpatient | * Active/Inactive Response<br>Only |
| Neonatal Intensive Care                    | NI   | Υ                |                                                                                                    |                                    |
| Oncology                                   | ON   | N                |                                                                                                    |                                    |
| Physical Therapy                           | PT   | Υ                |                                                                                                    |                                    |
| Pulmonary                                  | PU   | N                |                                                                                                    |                                    |
| Renal                                      | RN   | N                |                                                                                                    |                                    |
| Residential Psychiatric Treatment          | RT   | Υ                |                                                                                                    |                                    |
| Transitional Care                          | TC   | N                |                                                                                                    |                                    |
| Transitional Nursery Care                  | TN   | N                |                                                                                                    |                                    |
| Urgent Care                                | UC   | Υ                |                                                                                                    |                                    |

### ACKNOWLEDGMENTS AND/OR REPORTS

You can find acknowledgements and/or reports in the EDI Gateway Technical Communication User's Manual at www.HIPAACriticalCenter.com/resources/technicalinformation.aspx.

### TRADING PARTNER AGREEMENTS

You can find trading partner agreements in the EDI Gateway Technical Communication User's Manual at www.HIPAACriticalCenter.com/resources/technicalinformation.aspx.

### **APPENDIX**

#### **Change Summary**

| Date       | Updated By      | Revision Number   |
|------------|-----------------|-------------------|
| March 2016 | Patricia O'Cain | Original Document |

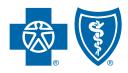

### BlueCross BlueShield of South Carolina and BlueChoice HealthPlan of South Carolina

Independent licensees of the Blue Cross Blue Shield Association.

In the event of any inconsistency between information contained in this handbook and the agreement(s) between you and BlueCross BlueShield of South Carolina, the terms of such agreement(s) shall govern. The information included is general information and in no event should be deemed to be a promise or guarantee of payment. We do not assume and hereby disclaim any liability for loss caused by errors or omissions in preparation and editing of this publication.

216532-08-2023